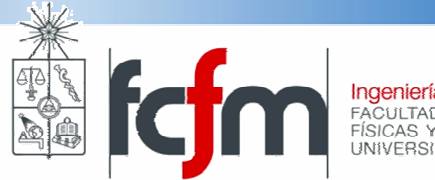

**Ingeniería Eléctrica**<br>FACULTAD DE CIENCIAS<br>FÍSICAS Y MATEMÁTICAS<br>UNIVERSIDAD DE CHILE

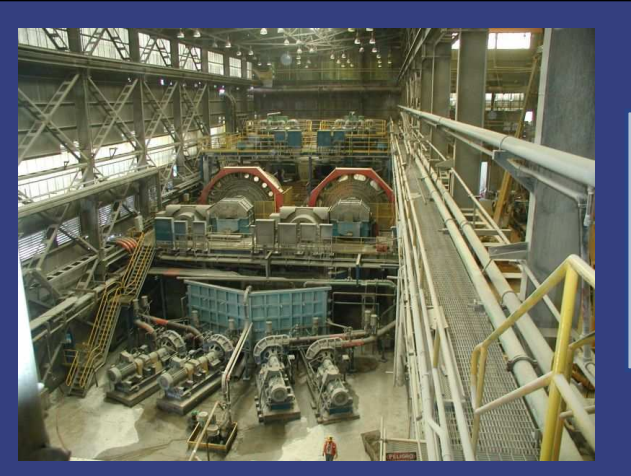

### EL57A – SISTEMAS EL ÉCTRICOSDE POTENCIA I

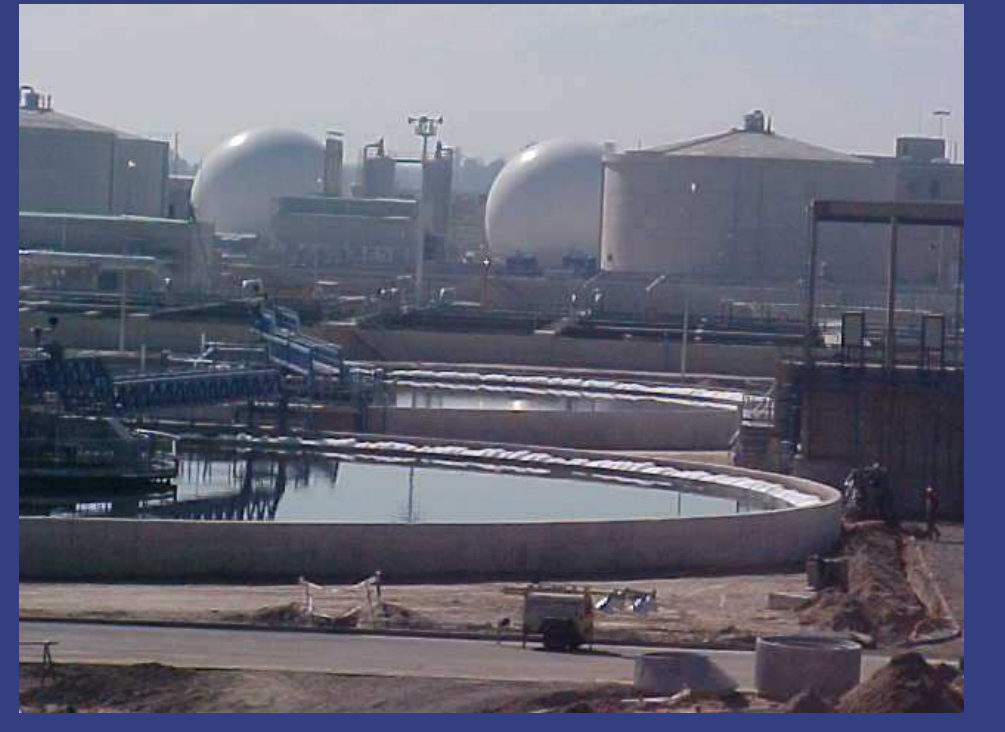

### Pablo Medina Cofré

20-04-2010

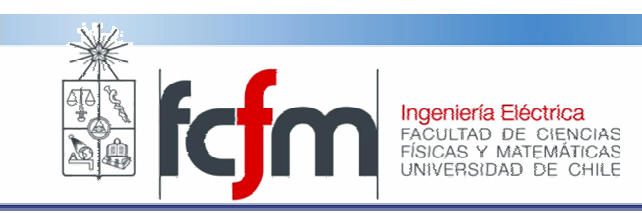

# Líneas de transmisión

- $\bullet$  Permiten la propagación del campo electromagnético.
- $\bullet$  En SEP, diremos que permiten la "transmisión de energía".
- $\bullet$ Operan en diversas tensiones.
- • Caso Chileno:
	- Hasta 500 kV en transmisión, y mayoritariamente en 220 [kV].
	- En distribución se tiene 13.2, 13.8 y 20 [kV] como tensiones representativas.
	- En Santiago, existe un "anillo" en 110 kV.
	- En el sur, existen líneas en 154 [kV]. No se desarrollan más proyectos de nuevas líneas en dicha tensión.

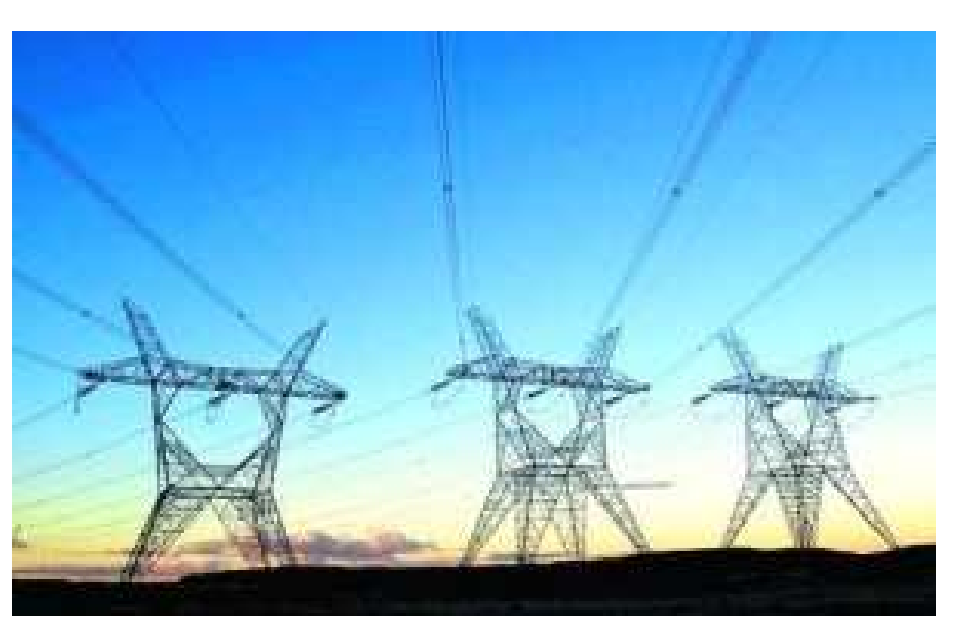

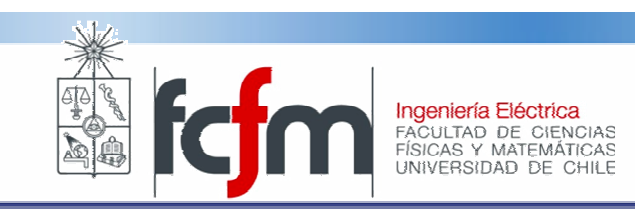

## Proyecto de líneas

- • Caso alta tensión (típicamente ≥ 110 [kv]).
- • Diseño civil.
	- -Especialidad de estructuras.
	- - "Cargas" determinadas por especialidad eléctrica.
- • Diseño eléctrico:
	- Verificación reglamento de corrientes fuertes.
	- Distancias mínimas f-t y f-f.
	- Determinación de aislación <sup>y</sup> cable de guardia.
	- – Determinación de conductores de fase.

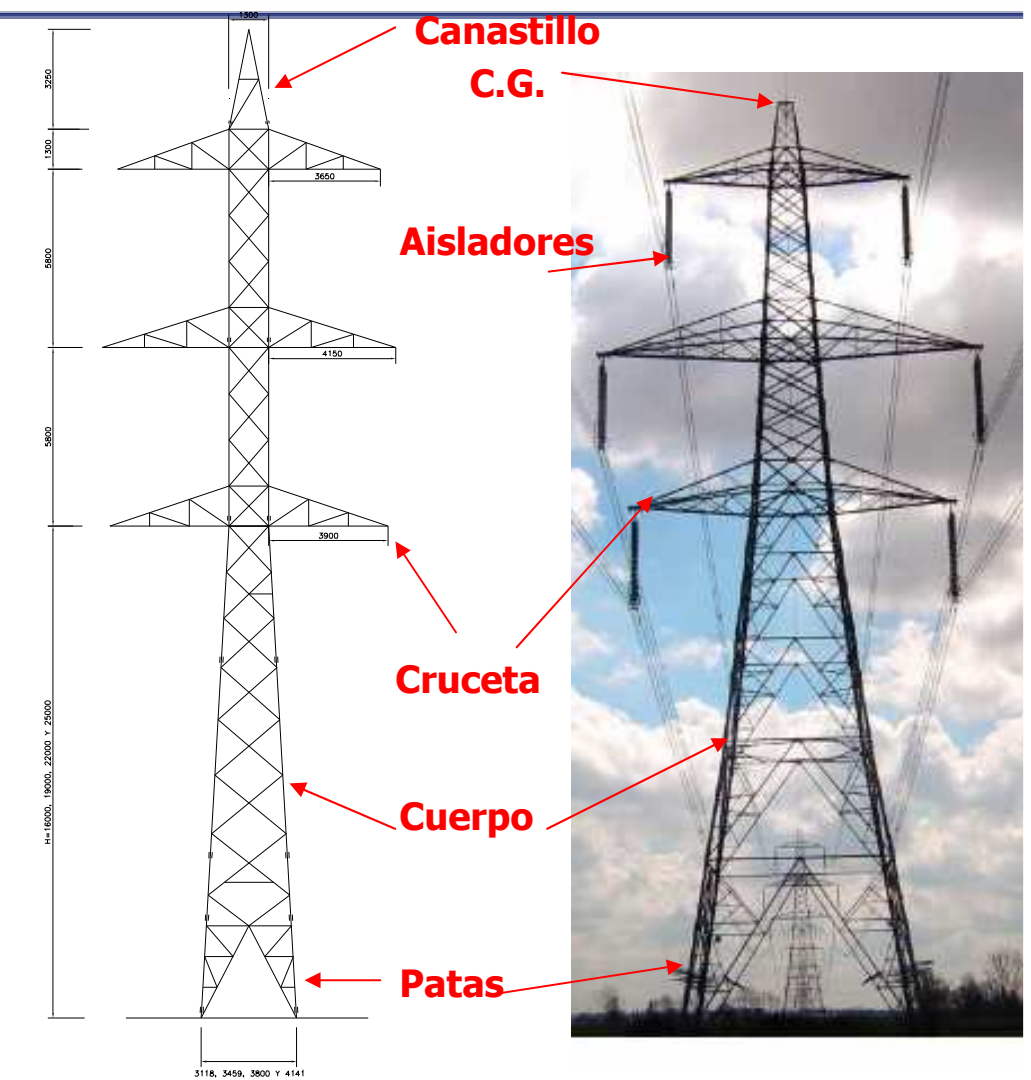

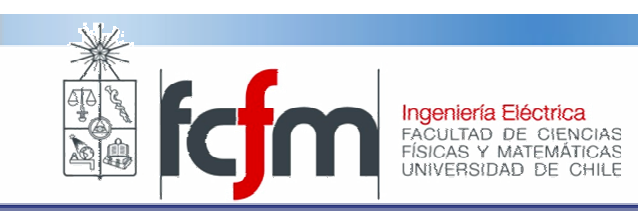

# Proyecto de líneas.

- • Caso cables aislados. (típicamente en media y baja tensión, i.e, V≤25 [kV].
- • Diseño civil:
	- – Requerido en caso de banco de ductos en hormigón armado y canaletas.
	- – En casos especiales, apoyo geotécnico y geológico.
- $\bullet$  Diseño eléctrico.
	- – Determinación de conductor y estudio de corrientes inducidas.
	- Diseño del tendido:
		- •Banco de ductos.
		- •Canaleta.
		- •Directamente enterrados.

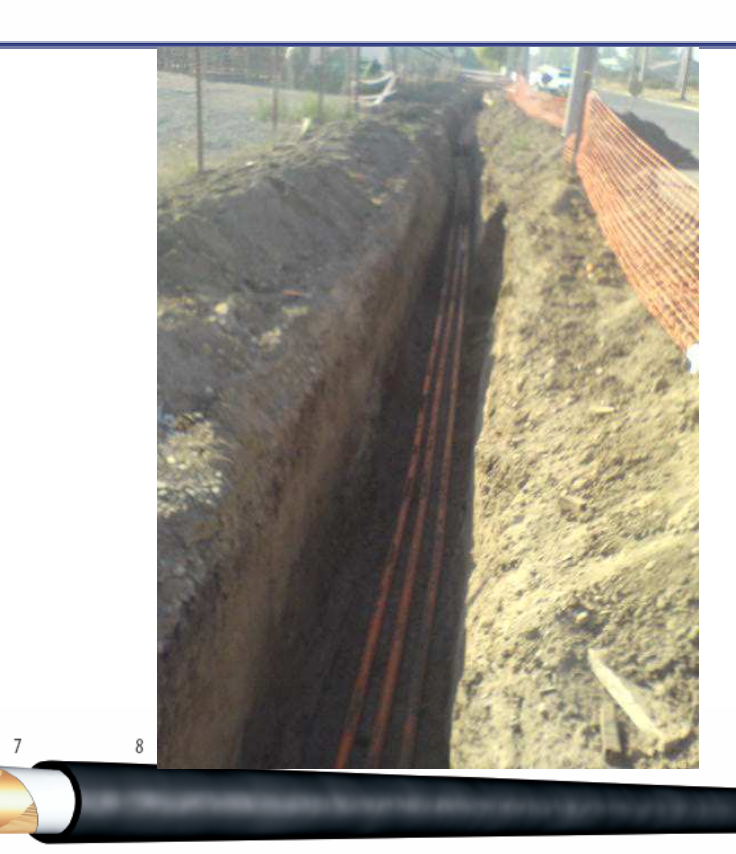

#### Legend to the figure 3.

- 1 Aluminium or copper conductor.
- 2 Semi-conductive screen extruded on the phase conductor.
- 3 XI PF insulation.
- 4 Semi-conductive screen extruded on insulation.
- 5 Wrapping of semi-conductive water swelling tape
- 6 Metallic screen.
- 7 Wrapping of non conductive water swelling tape
- 8 Outer sheath: MDPE, LSF

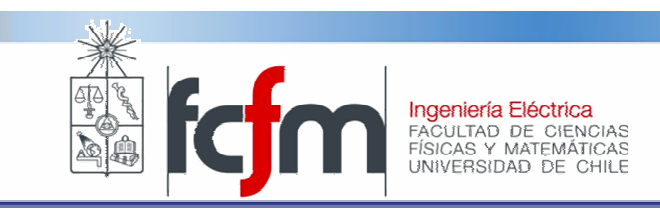

### Nerd-o-meter

- ¿Cuál es la potencia de un rayo?
- $\bullet$  Hint: es la potencia necesaria para que funcione el "Capacitor de flujo".

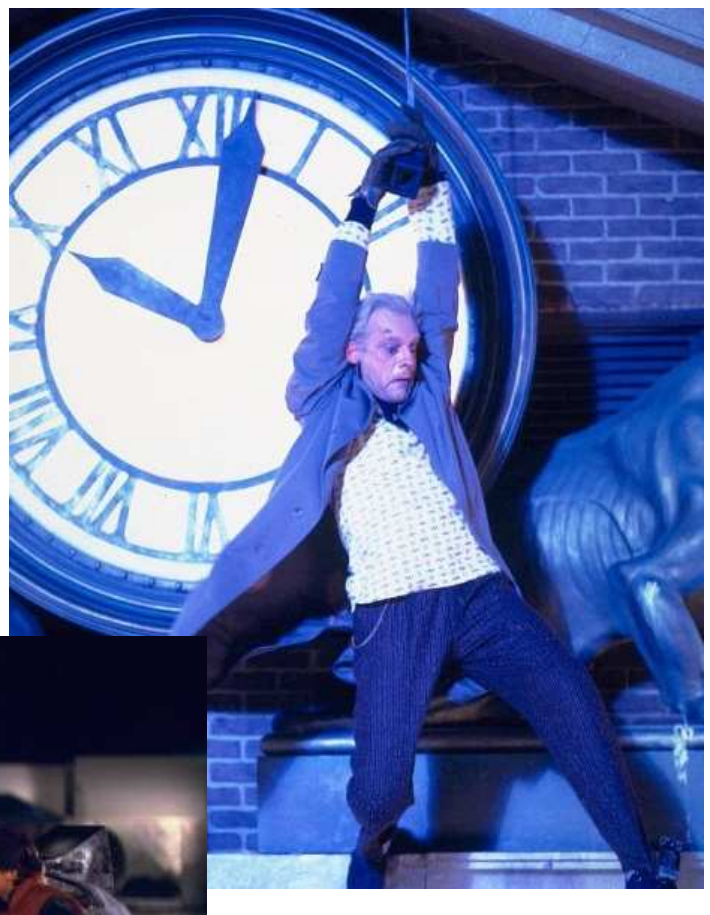

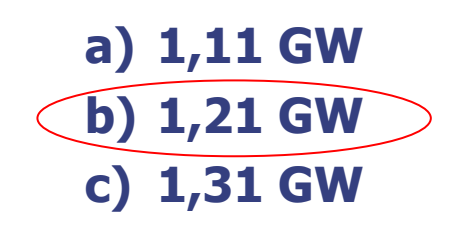

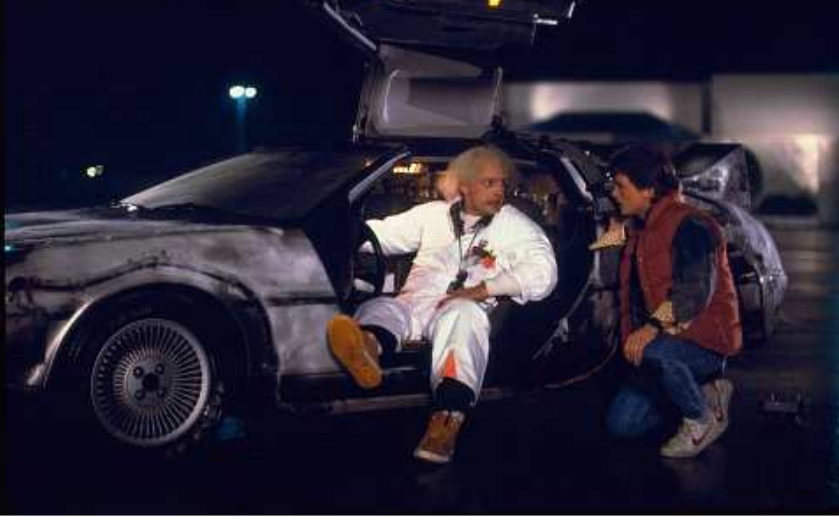

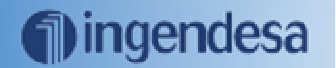

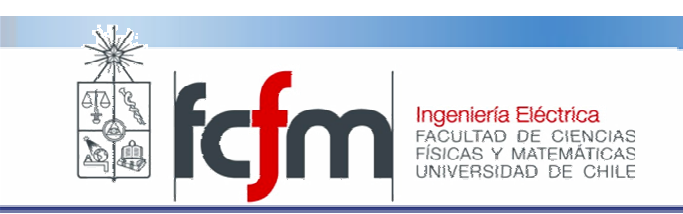

### Electromagnéticamente hablando…

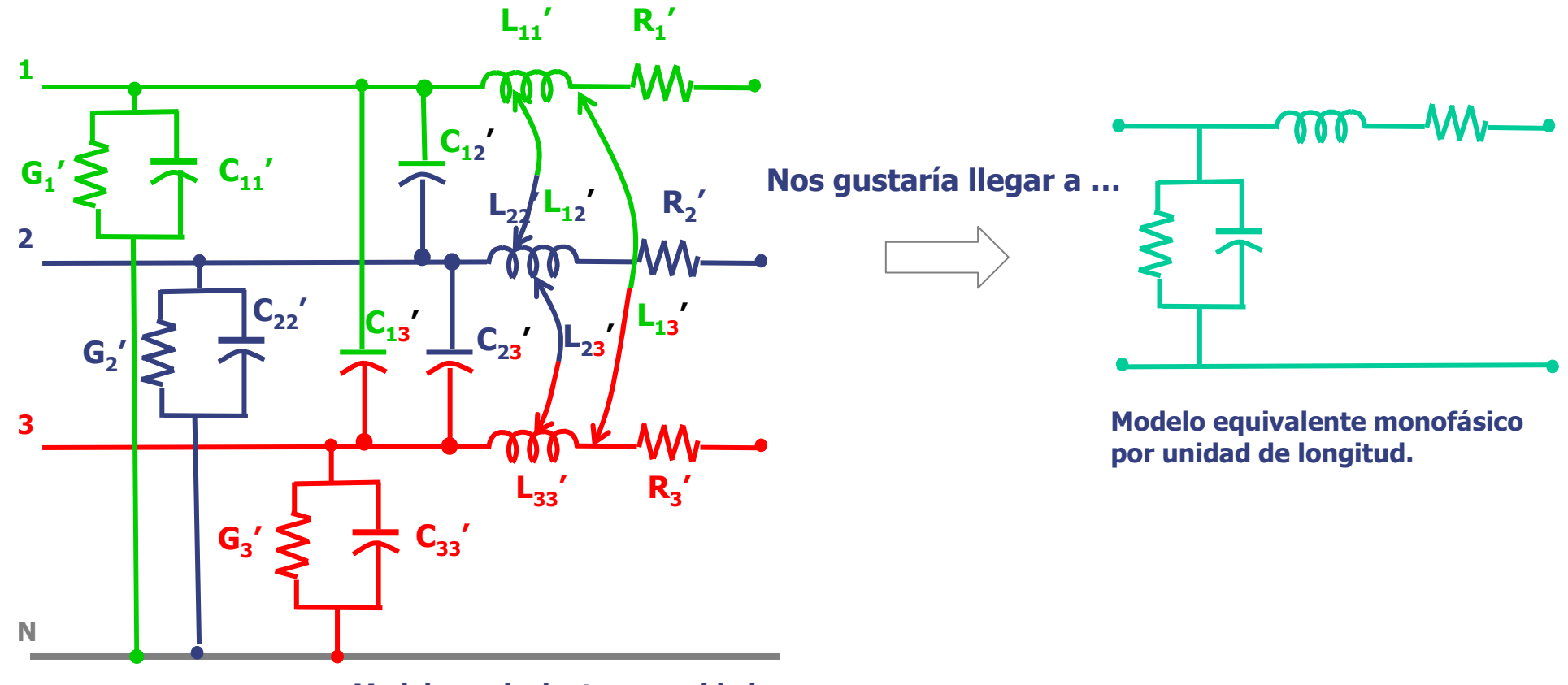

Modelo equivalente por unidad de longitud.

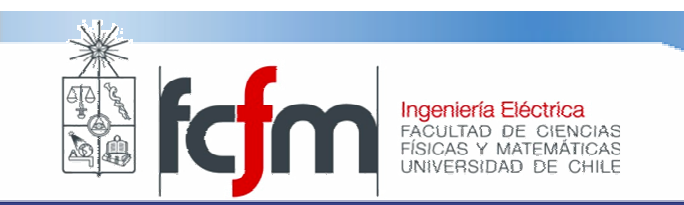

### Modelo de línea de transmisión

- • Supongamos que conocemos los parámetros y que tenemos un equivalente monofásico.
- • La línea se modela a través de ecuaciones diferenciales y parámetros distribuidos.
- • Ecs. Diferenciales se obtienen a partir de las leyes de voltaje y corriente aplicadas a la figura.

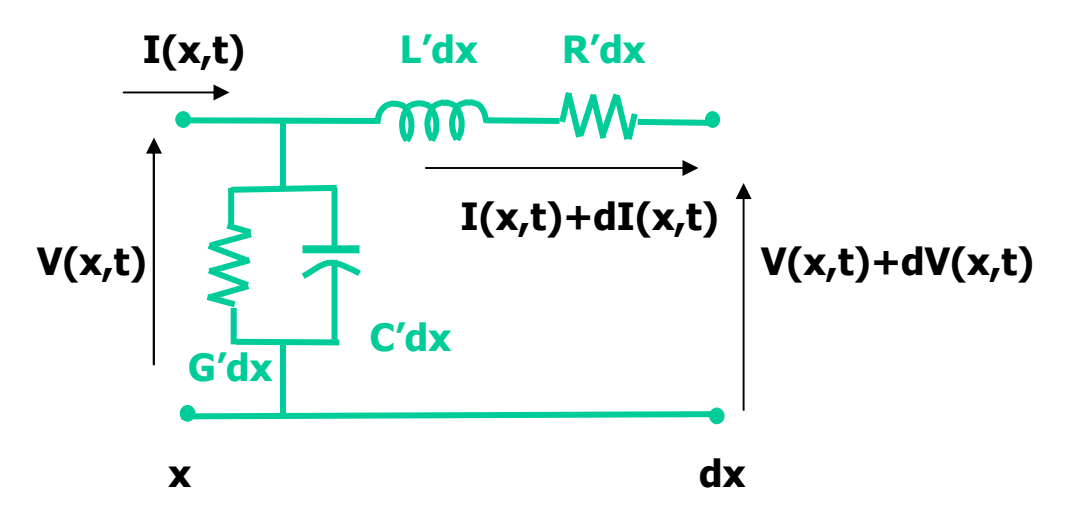

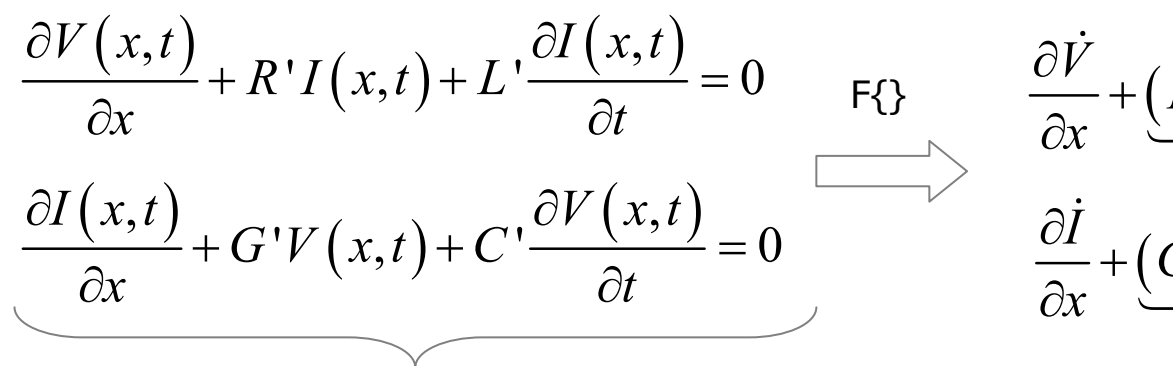

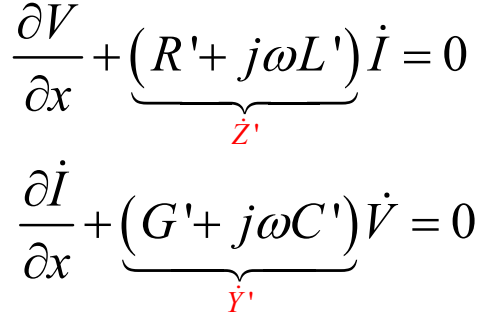

Ecuación del telégrafo

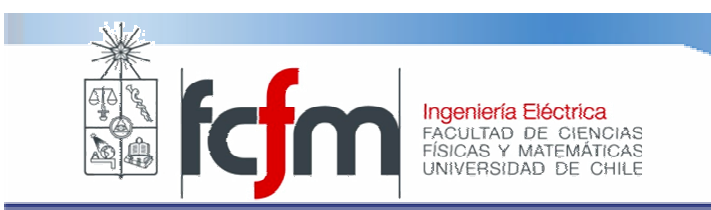

### Modelo de línea de transmisión

• Tomando derivada respecto de x en las ecuaciones anteriores, y combinando ambas expresiones, se llega a que los fasores voltaje y corriente deben resolver una ecuación de onda:

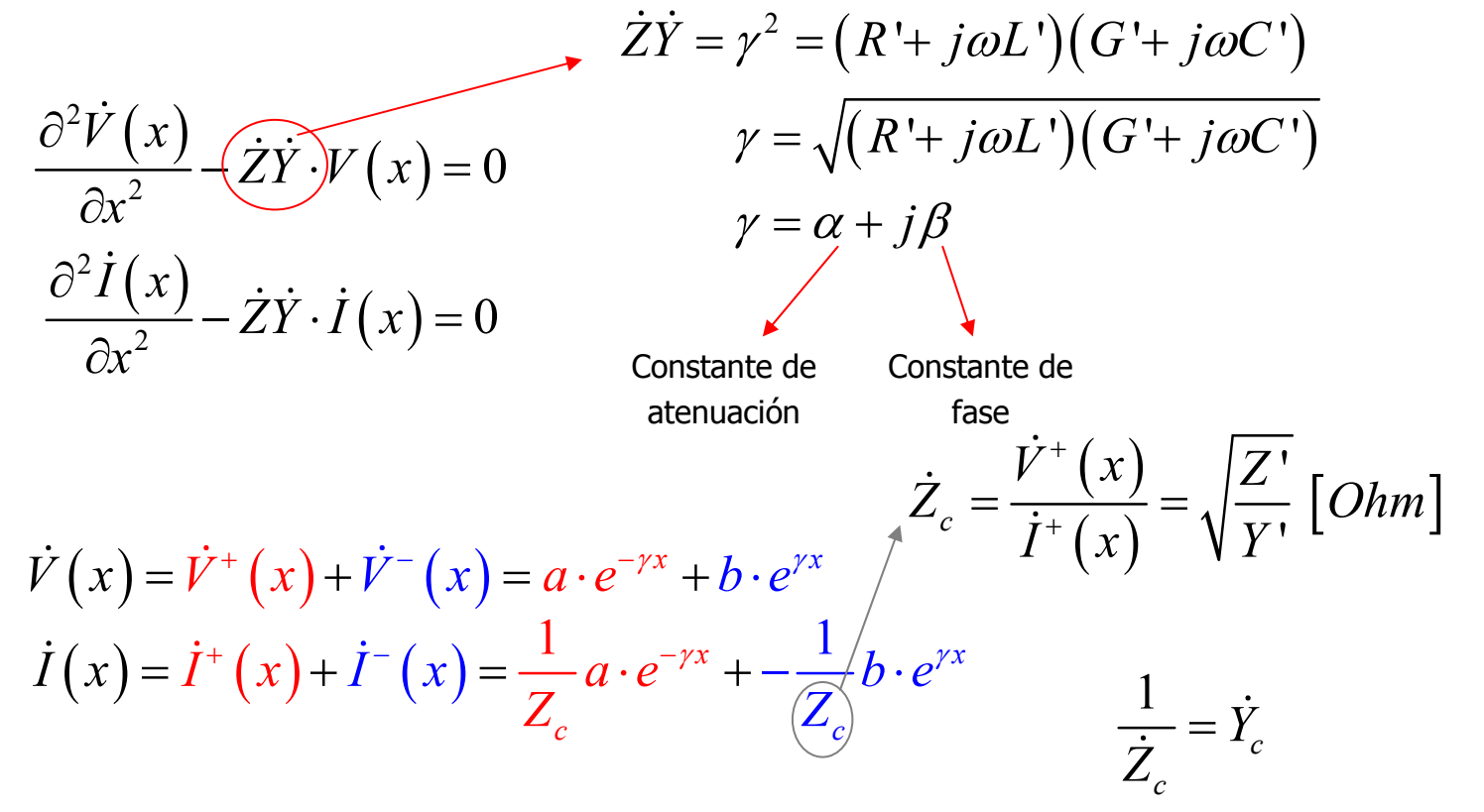

a y b se determinan a partir de C.B.

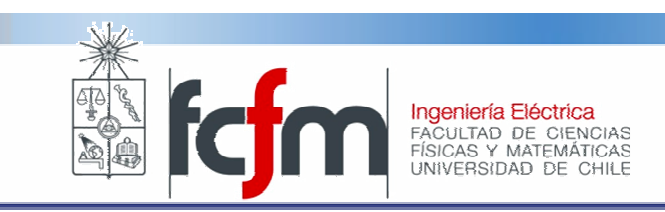

# Parámetros ABCD

• Las ecuaciones para V(x) e I(x) se puede escribir:

$$
\begin{bmatrix} \dot{V}(x) \\ \dot{I}(x) \end{bmatrix} = \begin{bmatrix} 1 & 1 \\ Y_c & -Y_c \end{bmatrix} \begin{bmatrix} e^{-\gamma x} & 0 \\ 0 & e^{\gamma x} \end{bmatrix} \begin{bmatrix} a \\ b \end{bmatrix}
$$

•En particular:  $\ell$  s el largo de la línea

$$
\left[\begin{matrix} \dot{V}(0) \\ \dot{I}(0) \end{matrix}\right] = \left[\begin{matrix} 1 & 1 \\ Y_c & -Y_c \end{matrix}\right] \left[\begin{matrix} a \\ b \end{matrix}\right], \quad \left[\begin{matrix} \dot{V}(\ell) \\ \dot{I}(\ell) \end{matrix}\right] = \left[\begin{matrix} 1 & 1 \\ Y_c & -Y_c \end{matrix}\right] \left[\begin{matrix} e^{-\gamma \ell} & 0 \\ 0 & e^{\gamma \ell} \end{matrix}\right] \left[\begin{matrix} a \\ b \end{matrix}\right]
$$

 $V_0 = Yb \Rightarrow b = Y^{-1}V_0$ <br> $V_e = YEY^{-1}V_0$  $V_0 = Yb \Longrightarrow b = Y^{-1}V_c$  $V_{\scriptscriptstyle \circ} = Y E Y^{-1} V_{\scriptscriptstyle \circ}$  $\begin{bmatrix} \n\dot{\mathbf{v}}_0 = Yb \Rightarrow b = Y^{-1}V_0 \\
\n\dot{\mathbf{v}}_e = YEY^{-1}V_0\n\end{bmatrix} = \n\begin{bmatrix}\n\dot{\mathbf{v}}(\ell) \\
\dot{\mathbf{v}}(\ell)\n\end{bmatrix} = \n\begin{bmatrix}\n\cosh \gamma \ell & -\dot{Z}_c \sinh \gamma \ell \\
-\dot{Y}_c \sinh \gamma \ell & \cosh \gamma \ell\n\end{bmatrix} \n\begin{bmatrix}\n\dot{V}(0) \\
\dot{I}(0)\n\end{bmatrix}$  $\left( 0\right)$  $\left( 0\right) \rfloor$  $\bigl( \ell \bigr)$  $(\ell)$  $\begin{pmatrix} 0 \\ 0 \end{pmatrix}$  =  $\begin{pmatrix} \cosh \gamma \ell & Z_c \sinh \ \dot{Y}_c \sinh \gamma \ell & \cosh \gamma \end{pmatrix}$ c c  $V(0)$   $\begin{bmatrix} \mathcal{L} & \cosh \gamma \ell & Z_c \sinh \gamma \ell \end{bmatrix} V$  $I(0)$   $\bigvee$   $Y_c$  sinh  $\gamma \ell$  cosh  $\gamma \ell \mathcal{L}$   $I($  $\gamma \ell \quad Z_c$  sinn  $\gamma \ell$  $\gamma\ell$  cosn  $\gamma\ell$  $\begin{bmatrix} \dot{V}(0) \end{bmatrix} \begin{bmatrix} \cosh \gamma \ell & \dot{Z}_c \sinh \gamma \ell \end{bmatrix} \begin{bmatrix} \dot{V}(\ell) \end{bmatrix}$  $\begin{bmatrix} 1 & 0 \\ 0 & 1 \end{bmatrix}$   $\begin{bmatrix} 1 & 0 \\ 0 & 1 \end{bmatrix}$   $\begin{bmatrix} 1 & 0 \\ 0 & 1 \end{bmatrix}$  $\begin{bmatrix} \dot{V}(0) \\ \dot{I}(0) \end{bmatrix} = \begin{bmatrix} \cosh \gamma \ell & \dot{Z}_c \sinh \gamma \ell \\ \dot{Y}_c \sinh \gamma \ell & \cosh \gamma \ell \end{bmatrix} \begin{bmatrix} \dot{V}(\ell) \\ \dot{I}(\ell) \end{bmatrix}$ Parámetros ABCD

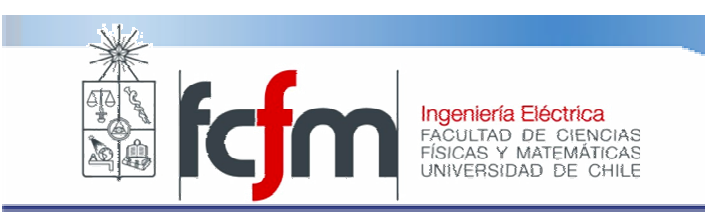

# Relación matriz ABCD y modelo pi

•El caso general de un modelo pi:

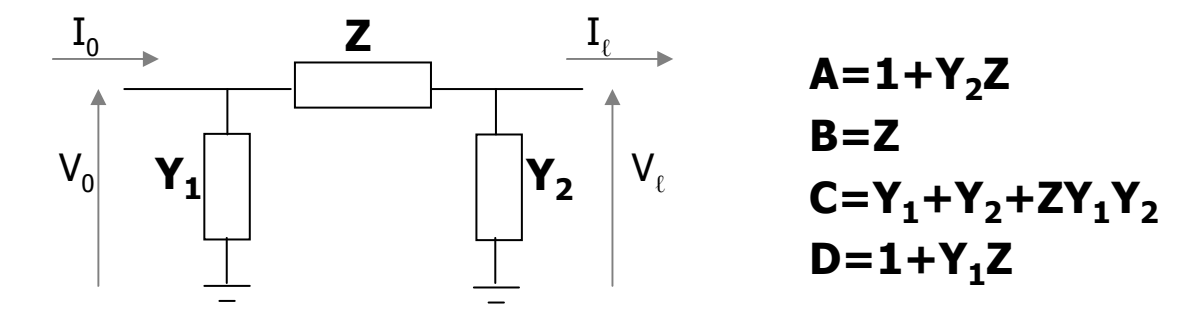

• En el caso de la línea con la línea A=D, luego  $Y_1=Y_2=Y/2$ :

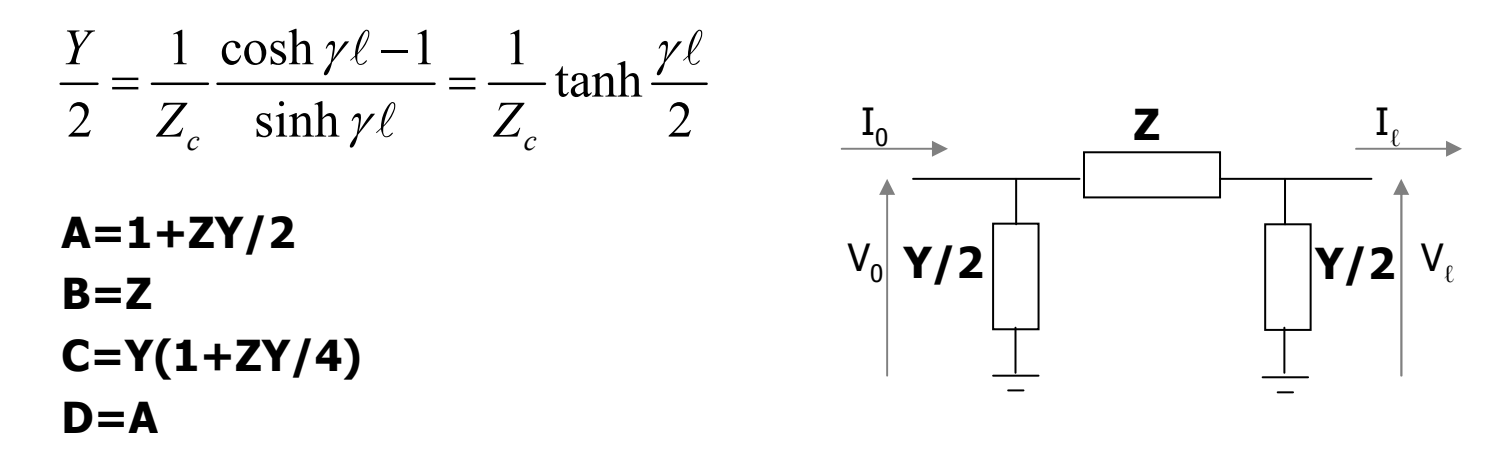

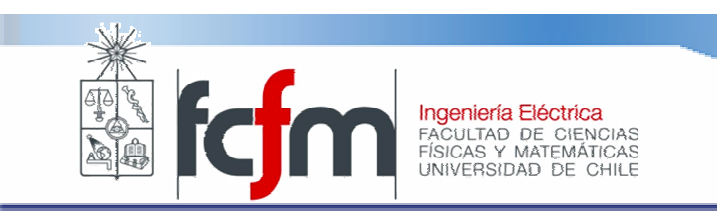

# Aproximación de "línea corta"

• En este caso, las funciones hiperbólicas se aproximan al valor de su argumento:

$$
\dot{Z} = \dot{Z}_c \sinh \gamma \ell \approx \sqrt{\frac{Z'}{Y'}} \cdot \sqrt{Z'Y'} \ell = Z' \ell = (R' + j\omega L') \ell
$$

$$
\frac{\dot{Y}}{2} = \frac{1}{\dot{Z}_c} \tanh \frac{\gamma \ell}{2} \approx \sqrt{\frac{Y'}{Z'}} \cdot \frac{\sqrt{Z'Y'}}{2} = \frac{Y'}{2} = (G' + j\omega C') \ell
$$

- $\bullet$  En el caso de líneas aéreas, la aproximación es válida para largos menores a 250 km.
- • En el caso de líneas de cables aislados, la aproximación es válida para largos menores a 30 km.

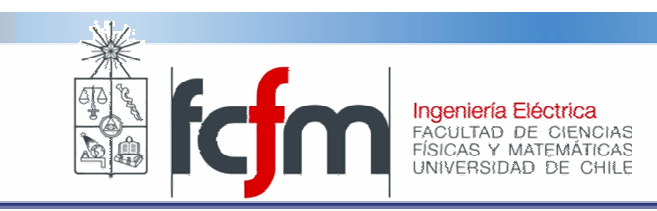

## **Capacitancia**

- • Cada conductor de una línea de Tx se modela como una línea de carga [C/un. long.].
- Entre conductores y tierra existe una diferencia de potencial.

$$
\dot{q}_1 = C_{11} \dot{V}_1 + C_{12} \dot{V}_1 - \dot{V}_2 + C_{13} \dot{V}_1 - \dot{V}_3
$$
\n
$$
\dot{q}_1 = (C_{11} + C_{12} + C_{13} \dot{V}_1) - C_{12} \dot{V}_2 - C_{13} \dot{V}_3
$$
\n
$$
\left[\begin{array}{ccc}\n\dot{q}_1 \\
\dot{q}_2 \\
\vdots \\
\dot{q}_n\n\end{array}\right] = \begin{bmatrix}\n\sum_{k=1}^{n} C_{1k} & -C_{12} & \cdots & -C_{1n} \\
-C_{21} & \sum_{k=1}^{n} C_{1k} & \cdots & -C_{2n} \\
\vdots & \vdots & \ddots & \vdots \\
-C_{n1} & -C_{n2} & \cdots & \sum_{k=1}^{n} C_{1k}\n\end{array}\begin{bmatrix}\n\dot{v}_1 \\
\dot{v}_2 \\
\vdots \\
\dot{v}_n\n\end{bmatrix}
$$

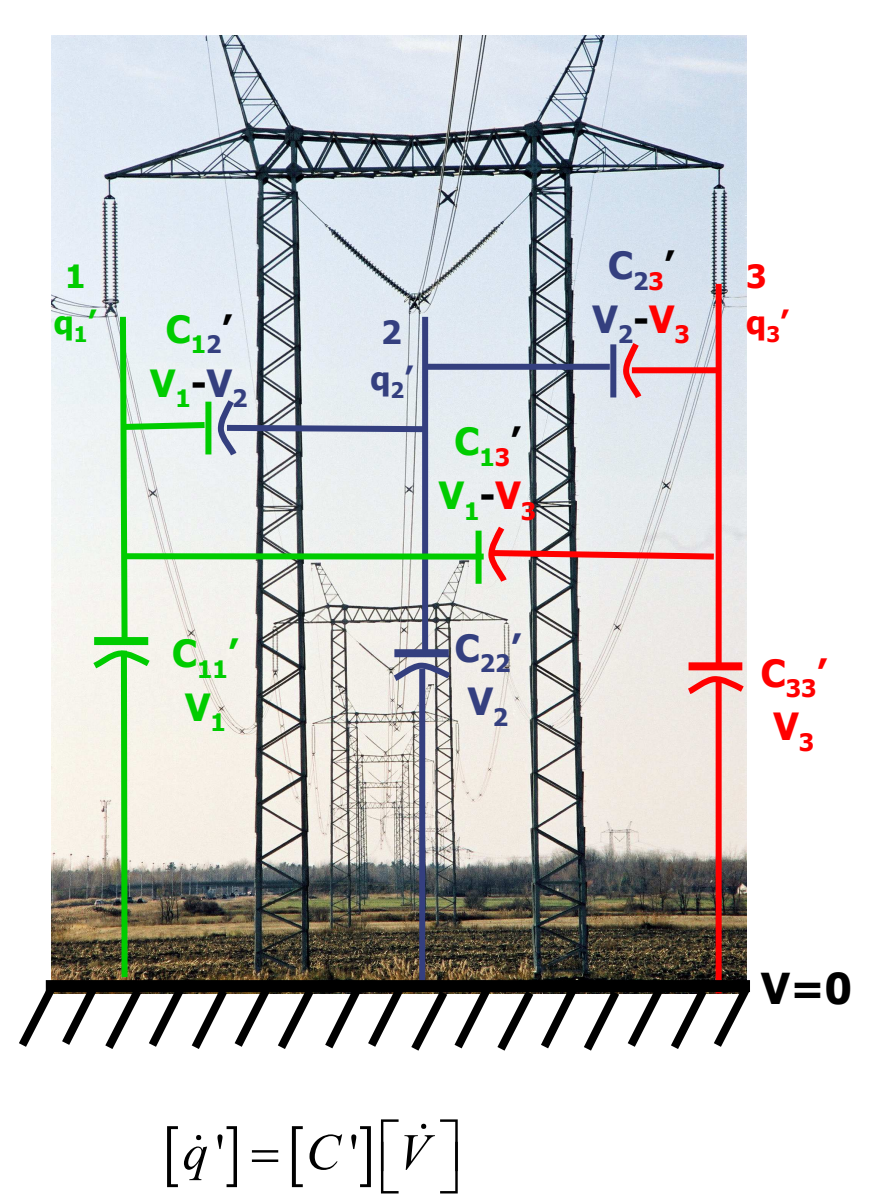

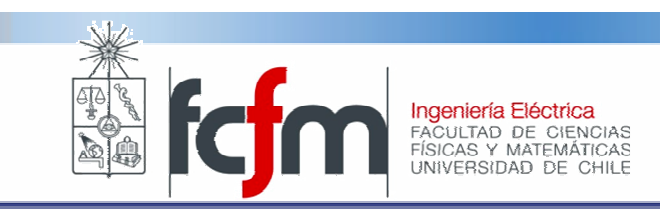

- $\bullet$  Los elementos de C dependen de todo el conjunto de conductores, lo cual puede ser poco práctico.
- $\bullet$  Analíticamente, lo que se calcula es la inversa de la matriz de capacitancia. Los elementos de esta matriz se llaman "coeficientes de potencial"

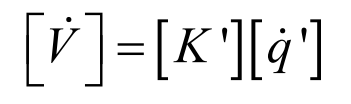

- • Para el cálculo de los coeficientes de potencial se utiliza el método de las imágenes, considerando que:
	- Suelo es conductor perfecto.
	- – El campo de cada conductor es radial, i.e., el resto de los conductores no alterna la uniformidad de la carga en los conductores.
- Se calcula el campo eléctrico en el espacio, generado por un conductor y su imagen. El campo en el espacio generado por toda la línea, es la suma de las contribuciones de cada par "conductor-imagen".

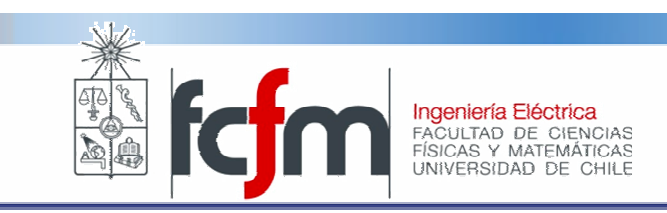

•Campo producido por el par j-ésimo en el punto P.

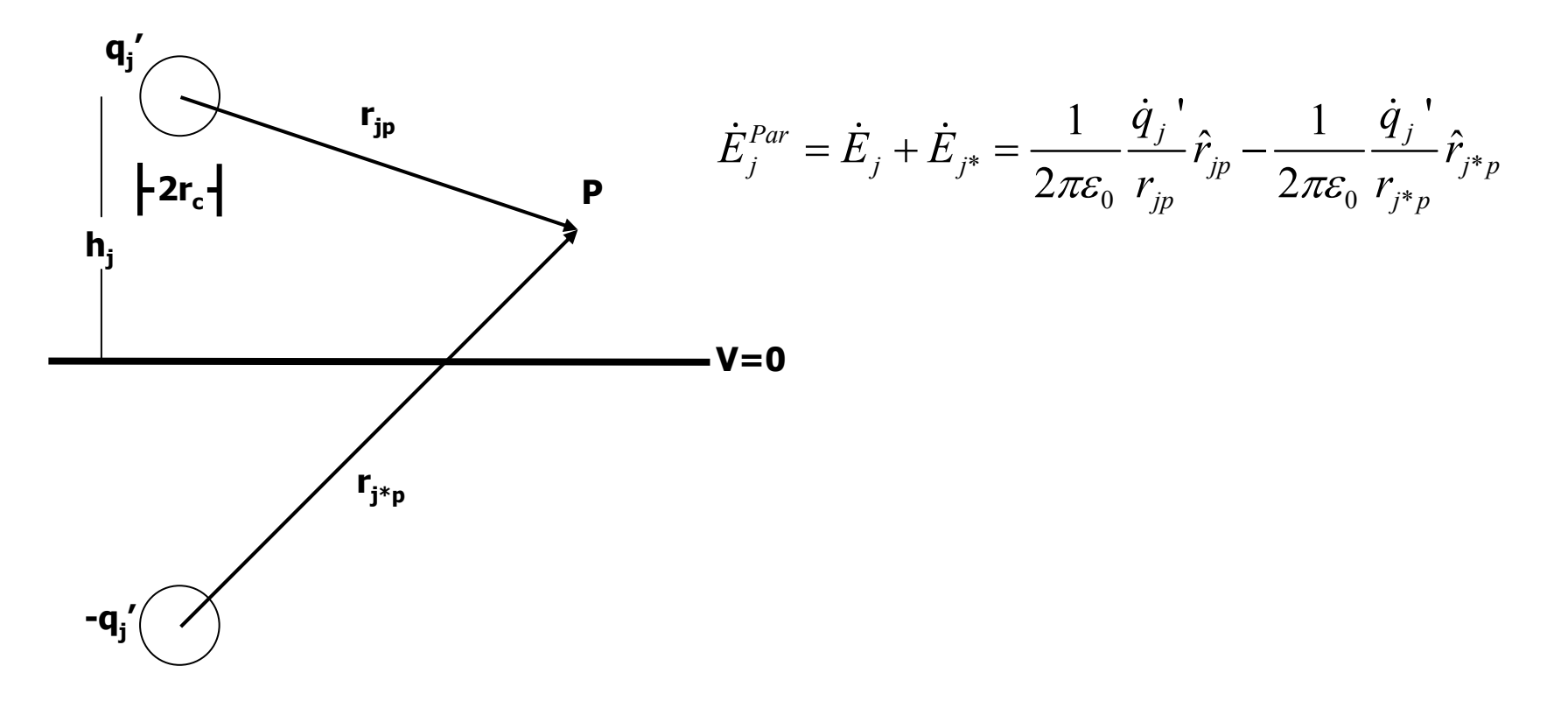

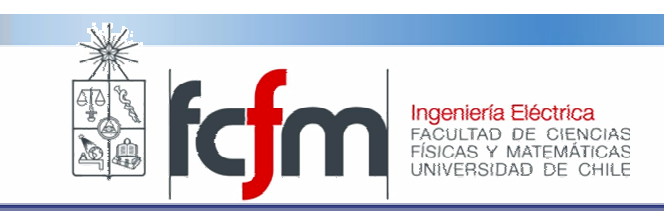

•El potencial generado por el par j-ésimo:

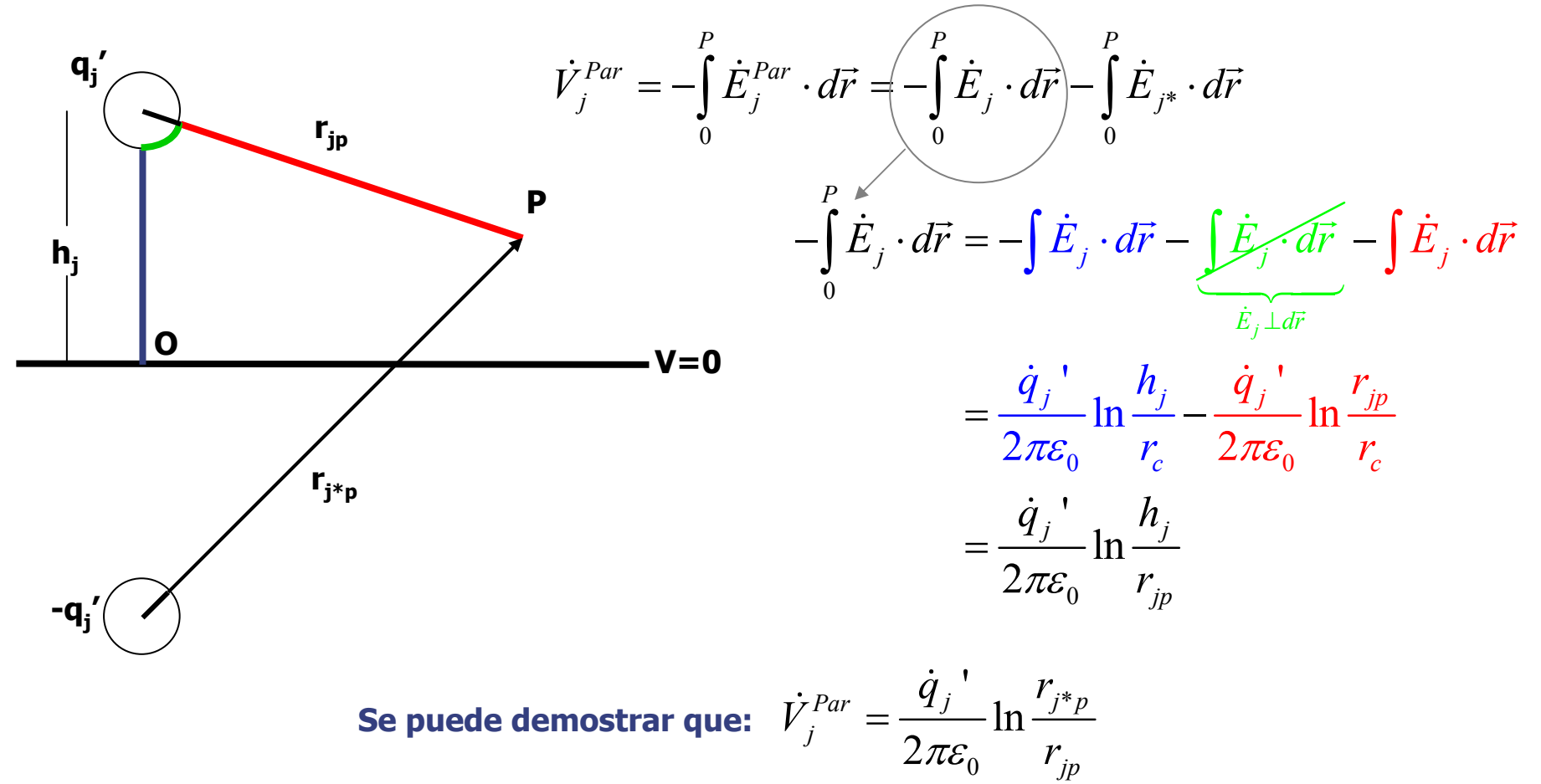

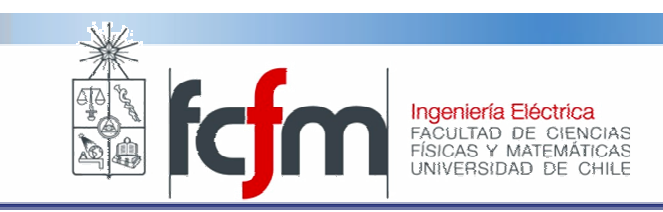

 $\bullet$  El potencial del conductor k-ésimo respecto del suelo, debido a todas las cargas es:

$$
\dot{V}_k = \sum_{j=1}^n \dot{q}_j \cdot \frac{1}{2\pi \varepsilon_0} \ln \frac{r_{j^*k}}{r_{jk}} = \sum_{j=1}^n \dot{q}_j \cdot K_{kj} \cdot
$$

- $r_{jk}$  y  $r_{j*k}$  corresponden a la distancia entre los centros del conductor k y el conductor j y su imagen.
- Si j=k, r<sub>jk</sub>=r<sub>c</sub> y r<sub>j\*k</sub>=2h<sub>j</sub>.
- $\bullet$  En estas expresiones, se desprecia el radio de los conductores frente a las distancias entre conductores y sus respectivas imágenes.

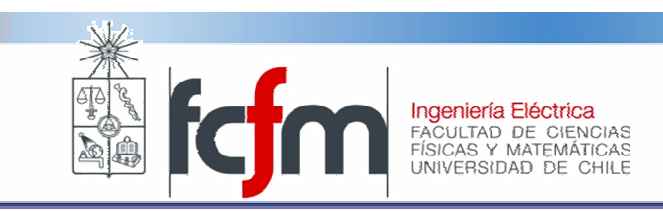

• Analicemos la fase 1 de una línea de simple circuito:

$$
\dot{V}_1 = \frac{1}{2\pi\varepsilon_0} \left[ \ln \left( \frac{2h_1}{r_c} \right) \dot{q}_1 + \ln \left( \frac{r_{2*1}}{r_{21}} \right) \dot{q}_2 + \ln \left( \frac{r_{3*1}}{r_{31}} \right) \dot{q}_3 \right]
$$
\n
$$
\dot{V}_1 = \frac{1}{2\pi\varepsilon_0} \left[ \ln \left( 2h_1 \right) \dot{q}_1 + \ln \left( r_{2*1} \right) \dot{q}_2 + \ln \left( r_{3*1} \right) \dot{q}_3 - \left( \ln \left( r_c \right) \dot{q}_1 + \ln \left( r_{21} \right) \dot{q}_2 + \ln \left( r_{31} \right) \dot{q}_3 \right) \right]
$$

 $\bullet$  Si los conductores son los vértices de un triángulo equilátero de lado D y además se considera un sistema trifásico balanceado:  $\dot{q}_1 + \dot{q}_2 + \dot{q}_3 = 0$ 

$$
\dot{V}_1 = \frac{1}{2\pi\epsilon_0} \left[ \ln(2h_1)\dot{q}_1 + \ln(r_{2^{*1}})\dot{q}_2 + \ln(r_{3^{*1}})\dot{q}_3 + \ln\left(\frac{D}{r_c}\right)\dot{q}_1 \right]
$$

es decir:  $r_{\scriptscriptstyle 2^{*} \scriptscriptstyle 1} \approx r_{\scriptscriptstyle 3^{*} \scriptscriptstyle 1} \approx 2 h_{\scriptscriptstyle 1}$  $\bullet$ Si también consideramos que los conductores están muy alejados del suelo,

$$
\dot{V}_1 = \frac{1}{2\pi\varepsilon_0} \ln\left(\frac{D}{r_c}\right) \dot{q}_1 \implies C_1 \text{'} = \frac{2\pi\varepsilon_0}{\ln\left(\frac{D}{r_c}\right)}
$$

…Y por simetría se tiene lo mismo para las otras fases

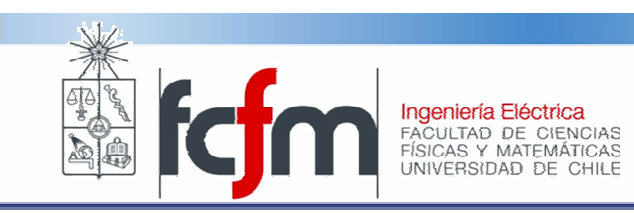

# Transposición de fases

- •iLa vida es triste Venancio!... existen pocas líneas en configuración triangular.
- Cada fase se tiene una capacitanciadiferente, por lo que la línea introduce un desbalance en el sistema.
- Adicionalmente, el sistema no tendrá un equivalente monofásico.
- • Solución: realizar una transposición de la línea.

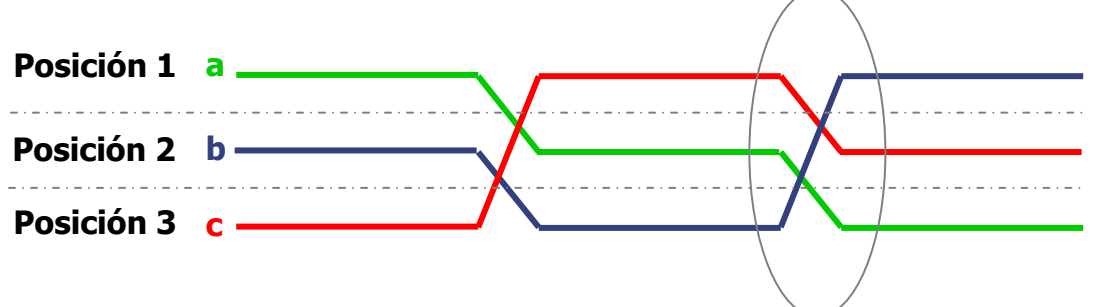

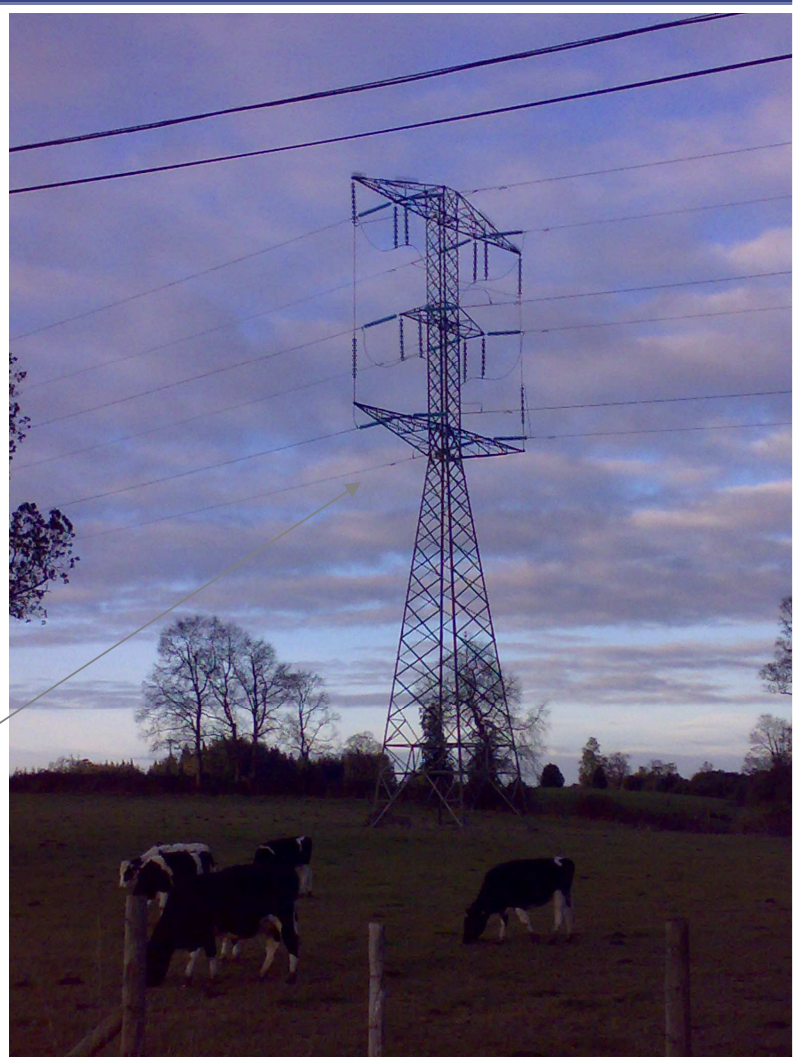

Ver video

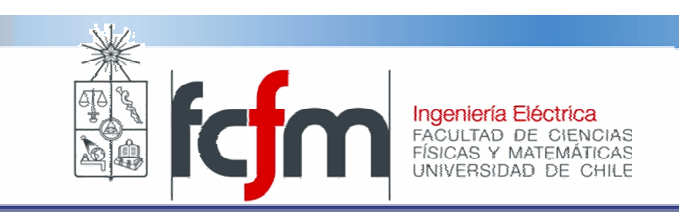

# Transposición de fases

 $\bullet$  Para caracterizar a una fase, se toma un promedio de la tensión por unidad de longitud:

$$
\dot{V}_{1}^{Transpuesto} = \frac{\dot{V}_{1}^{Transpuesto}}{3} \n\dot{V}_{1}^{Transpuesto} = \frac{1}{2\pi\epsilon_{0}} \left[ \frac{\left(\ln(2h_{1}) + \ln(2h_{2}) + \ln(2h_{3})\right)}{3} \dot{q}_{1} + \frac{\left(\ln(r_{2*1}) + \ln(r_{3*2}) + \ln(r_{3*1})\right)}{3} \dot{q}_{2} + \frac{\left(\ln(r_{3*1}) + \ln(r_{2*1}) + \ln(r_{2*1}) + \ln(r_{3*2})\right)}{3} \dot{q}_{3} - \ln(r_{c}) \dot{q}_{1} - \frac{\left(\ln(r_{21}) + \ln(r_{32}) + \ln(r_{31})\right)}{3} \dot{q}_{2} + \frac{\left(\ln(r_{3*1}) + \ln(r_{2*1}) + \ln(r_{3*2})\right)}{3} \right]
$$
\nConsiderando:

\n
$$
-\dot{q}_{1} = \dot{q}_{2} + \dot{q}_{3}
$$
\n
$$
\dot{V}_{1}^{Transpuesto} = \frac{1}{2\pi\epsilon_{0}} \left[ \ln \left( \frac{DMG}{r_{c}} \right) - \ln \left( \frac{\sqrt[3]{r_{2*1}r_{3*2}r_{31}}}{2\sqrt[3]{h_{1}h_{2}h_{3}}} \right) \right] \dot{q}_{1}
$$

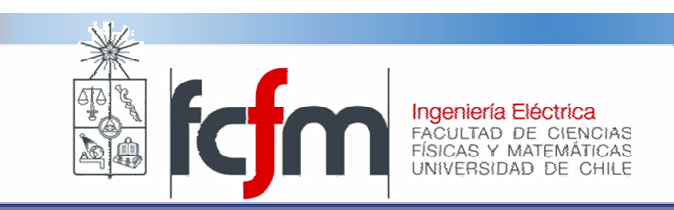

# Transposición de fases

- $\bullet$  El último logaritmo natural da cuenta de la existencia de un plano de tierra.
- Si se considera que los conductores están alejados del suelo, se tiene que:

$$
r_{2^{*1}} \approx r_{3^{*1}} \approx r_{3^{*2}} \approx 2h_1 \approx 2h_2 \approx 2h_3
$$

 $\bullet$ Finalmente:

$$
\dot{V}_1^{Transpuesto} = \frac{1}{2\pi\varepsilon_0} \ln \left( \frac{DMG}{r_c} \right) \dot{q}_1 \Rightarrow C_1 = \frac{2\pi\varepsilon_0}{\ln \left( \frac{DMG}{r_c} \right)}
$$

i Y lo anterior se tiene para todas las fases!

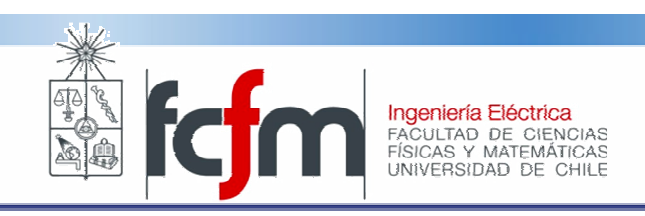

# Múltiples conductores por fase

- • Conocido también como:
	- –Conductores fasciculados.
	- Bundled conductors.
- $\bullet$  Razones para su uso:
	- – Minimización de "efecto corona", especialmente sobre 500 kV.
	- Límite térmico de conductores.
- $\bullet$  Para efectos de cálculo, se trata como un único conductor con un "radio equivalente".

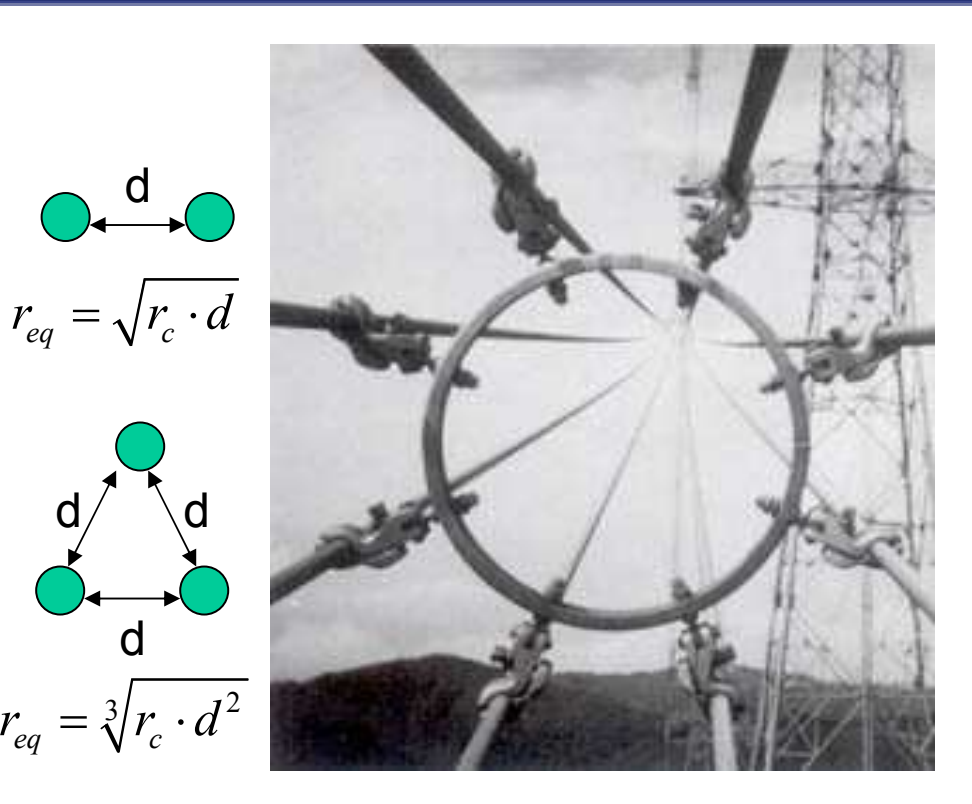

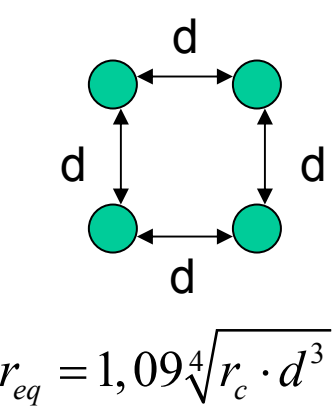

d

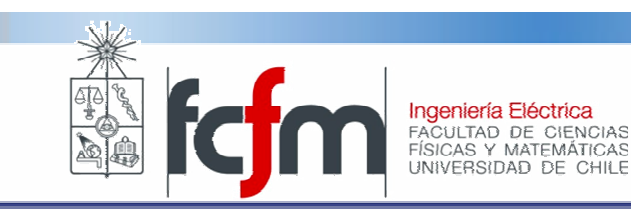

# **Inductancia**

- Se debe calcular la caída de tensión en cada fase:
	- Debido a circulación de la corriente de la propia fase.
	- Debido a circulación de la corriente de las demás fases.
- • La constante de proporcionalidad que relaciona corriente con caída de tensión se llama "Inductancia".
	- Inductancia propia.
	- –Inductancia mutua.

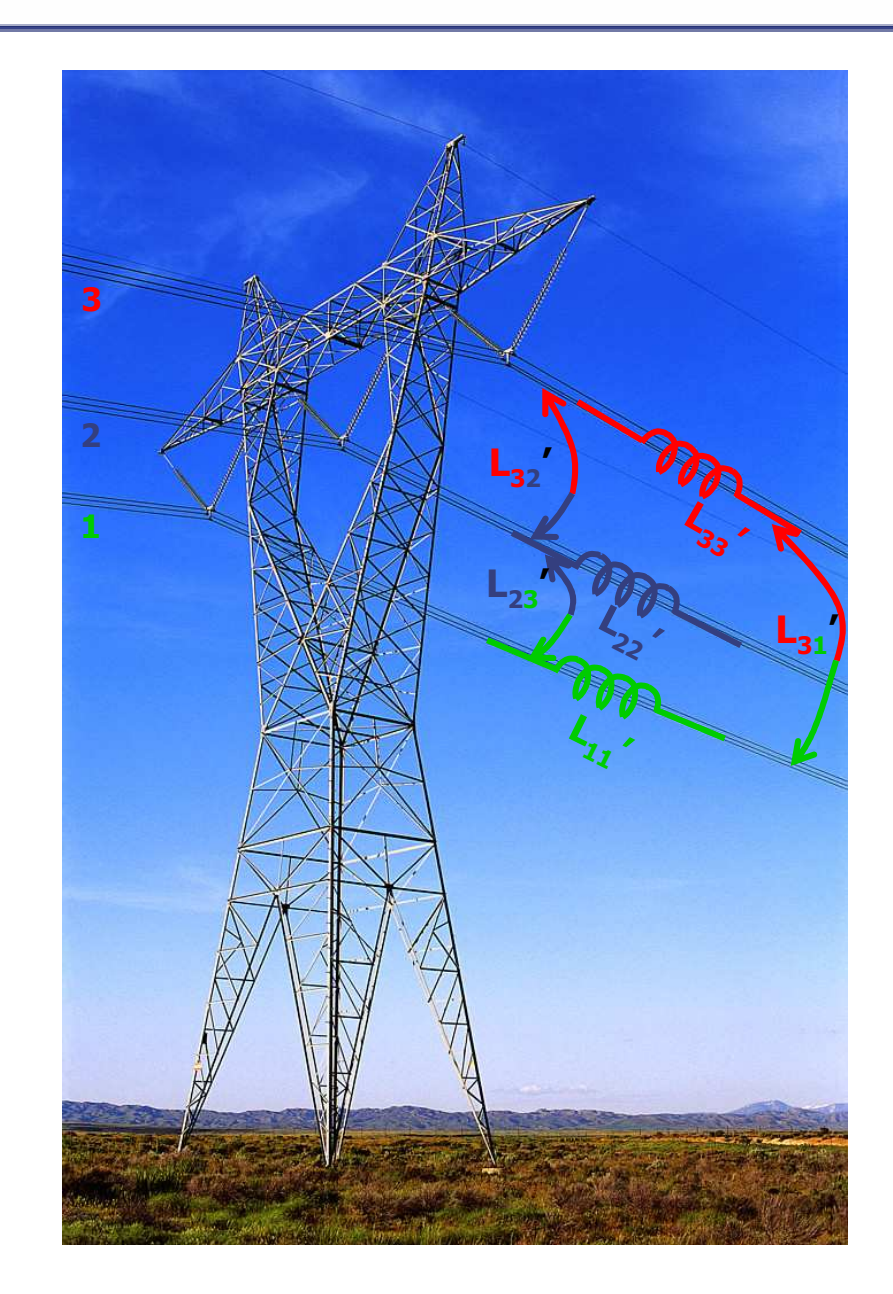

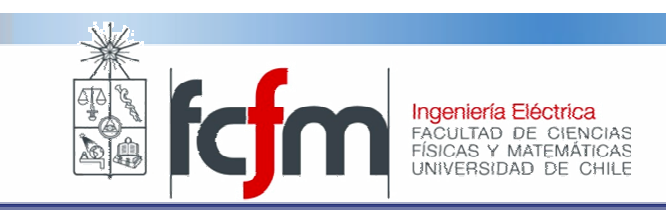

### Inductancia mutua.

- •Se analiza el caso general para calcular la inductancia mutua entre dos circuitos.
- • Por el circuito B circula una corriente Ib:
	- "Viene" por el conductor 3.
	- "Retorna" por el conductor 4.
- • Por el circuito A circula una corriente Ia:
	- "Viene" por el conductor 1.
	- –"Retorna" por el conductor 2.

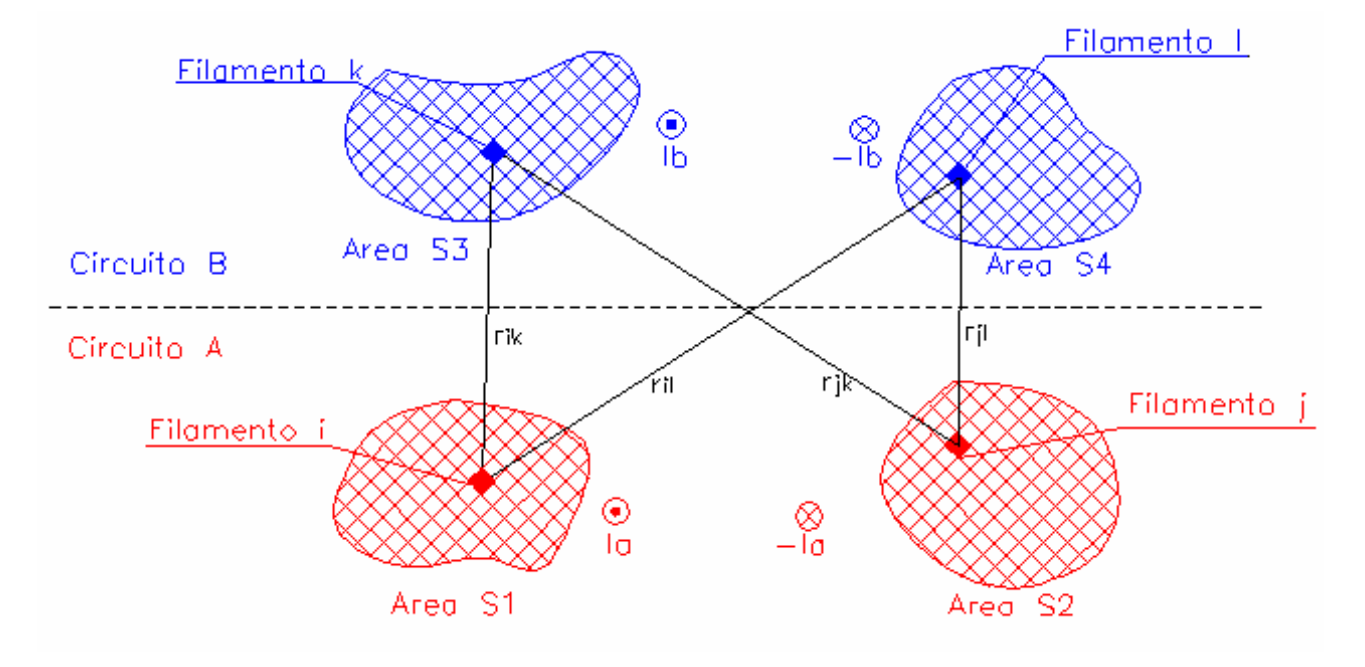

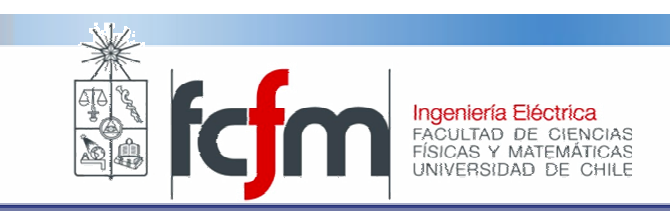

### Inductancia mutua.

- $\bullet$ Se desprecia efecto pelicular, por lo que la corriente se distribuye uniformemente en la sección de cada conductor.
- Los conductores se dividen en "filamentos" de área "muy pequeña", por lo  $\bullet$ que la corriente que circula por ellos es ∆I=J ∆s.
- Densidad de corriente uniforme, implica que J=I/S, para cada conductor.  $\bullet$ Luego, ∆I=I∆S/S.
- El "circuito cerrado" formado por los filamentos k y l del Circuito B, enlaza una porción del campo magnético producido por los filamentos i y j del Circuito B.  $\bullet$

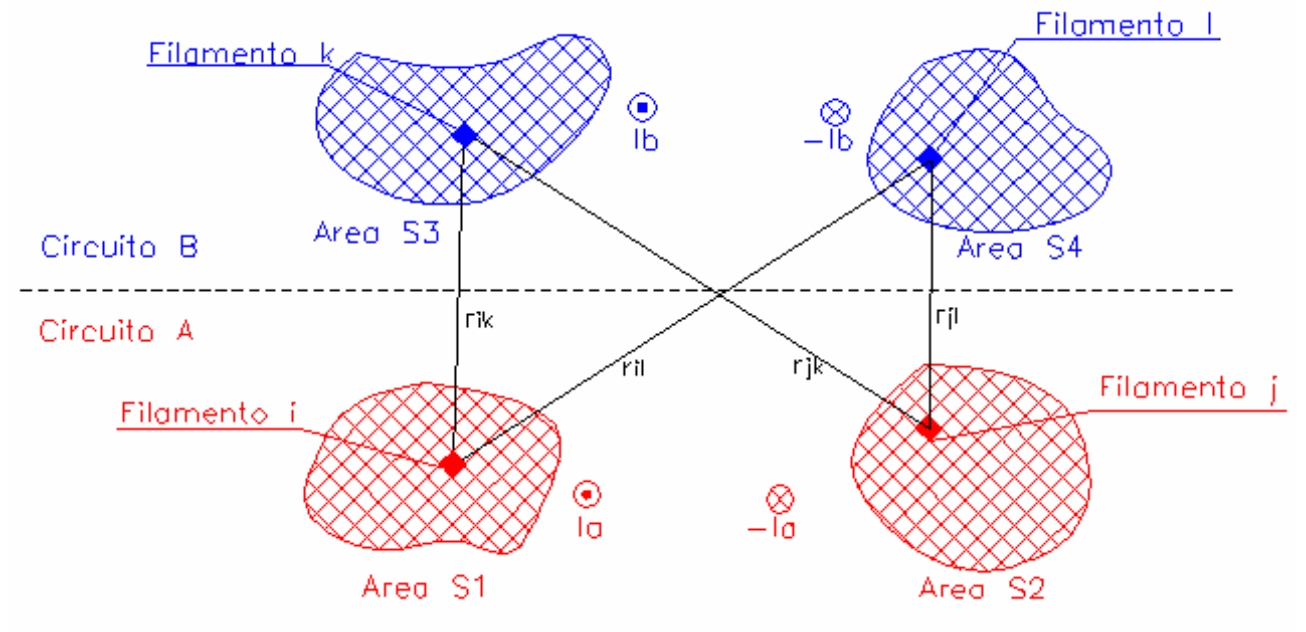

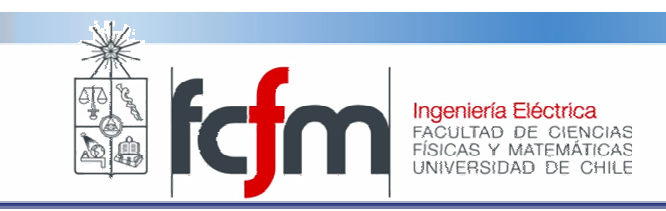

## Inductancia mutua

•Los flujos enlazados son:

$$
\Delta \Phi_{kl,i} = \frac{\mu_o}{2\pi} \frac{I_a \Delta S_1}{S_1} \int_{r_{ik}}^{r_{il}} \frac{dr}{r} = \frac{\mu_o}{2\pi} \frac{I_a \Delta S_1}{S_1} [\ln(r_{il}) - \ln(r_{ik})]
$$

$$
\Delta \Phi_{kl,j} = -\frac{\mu_o}{2\pi} \frac{I_a \Delta S_1}{S_2} \int_{r_{jk}}^{r_{jl}} \frac{dr}{r} = \frac{\mu_o}{2\pi} \frac{I_a \Delta S_1}{S_2} [\ln(r_{jl}) - \ln(r_{jk})]
$$

• El flujo total enlazado por los filamentos l y k es la suma de todos los flujos producidos por el circuito a:

$$
(\Phi_{kl})_a = \sum_{i=1}^n \Delta \Phi_{kl,i} + \sum_{j=1}^n \Delta \Phi_{kl,j}
$$
  
\n
$$
(\Phi_{kl})_a = \frac{\mu_o I_a}{2\pi} \left[ \frac{1}{S_1} \sum_{i=1}^n \ln(r_{il}) \Delta S_1 - \frac{1}{S_1} \sum_{i=1}^n \ln(r_{ik}) \Delta S_1 + \frac{1}{S_2} \sum_{j=1}^n \ln(r_{jk}) \Delta S_2 - \frac{1}{S_2} \sum_{j=1}^n \ln(r_{jl}) \Delta S_2 \right]
$$

 $\bullet$  Haciendo tender n a infinito, los delta de superficie tenderán a cero, y por lo tanto:

$$
(\Phi_{kl})_a = \frac{\mu_o}{2\pi} I_a \left[ \frac{1}{S_1} \int_{S_1} \ln(r_{il}) dS_1 - \frac{1}{S_1} \int_{S_1} \ln(r_{ik}) dS_1 - \frac{1}{S_2} \int_{S_2} \ln(r_{jl}) dS_2 + \frac{1}{S_2} \int_{S_2} \ln(r_{jk}) dS_2 \right]
$$

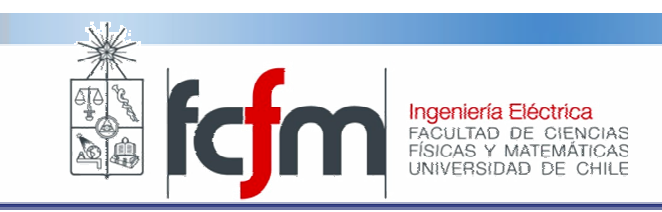

### Inductancia mutua

- $\bullet$  Estamos en la búsqueda de una constante de proporcionalidad que indique cual es el flujo que enlaza el circuito b, generado por el circuito a.
- $\bullet$  Problema: dependiendo de cómo se escojan los pares (k,l), se tendrán distintas expresiones para el flujo enlazado.
- $\bullet$ Solución: tomar un promedio sobre los n<sup>2</sup> pares (k,l).

$$
\begin{split}\n\left(\overline{\Phi}_{kl}\right)_{a} &= \frac{1}{n^{2}} \frac{\mu_{o} I_{a}}{2\pi} \sum_{l=1}^{n} \sum_{k=1}^{n} \left[ \frac{1}{S_{l}} \int_{S_{l}} \ln(r_{il}) dS_{1} - \frac{1}{S_{l}} \int_{S_{l}} \ln(r_{ik}) dS_{1} - \frac{1}{S_{2}} \int_{S_{2}} \ln(r_{jl}) dS_{2} + \frac{1}{S_{2}} \int_{S_{2}} \ln(r_{jk}) dS_{2} \right] \\
&= \frac{\mu_{o} I_{a}}{2\pi} \left[ \sum_{l=1}^{n} \left( \frac{1}{S_{l}} \int_{S_{l}} \ln(r_{il}) dS_{1} \right) \frac{1}{n} - \sum_{l=1}^{n} \left( \frac{1}{S_{2}} \int_{S_{2}} \ln(r_{jl}) dS_{2} \right) \frac{1}{n} + \sum_{k=1}^{n} \left( \frac{1}{S_{2}} \int_{S_{2}} \ln(r_{jk}) dS_{2} \right) \frac{1}{n} - \sum_{k=1}^{n} \left( \frac{1}{S_{1}} \int_{S_{l}} \ln(r_{ik}) dS_{1} \right) \frac{1}{n} \right]\n\end{split}
$$

 $\bullet$  Nuevamente haciendo n tender a infinito, y aplicando la definición de inductancia:

$$
L_{ab} = \frac{(\bar{\Phi}_{kl})_a}{I_a} = \frac{\mu_o}{2\pi} \left[ \iint_{S_4} \frac{\ln(r_{il})}{S_1 S_4} dS_1 dS_4 - \iint_{S_4} \frac{\ln(r_{jl})}{S_2 S_4} dS_2 dS_4 + \iint_{S_3} \frac{\ln(r_{jk})}{S_2 S_3} dS_2 dS_3 - \iint_{S_3} \frac{\ln(r_{ik})}{S_1 S_3} dS_1 dS_3 \right]
$$

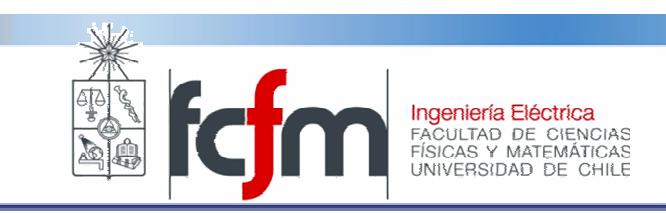

### Inductancia mutua

•Se define el concepto de "distancia media geométrica" entre un área i y un área j como:

$$
\ln g_{ij} = \frac{1}{S_i S_j} \iint_{S_i S_j} \ln(r_{ij}) dS_i dS_j \qquad \Longrightarrow \qquad L_{ab} = \frac{\mu_o}{2\pi} \ln\left(\frac{g_{14} g_{23}}{g_{24} g_{13}}\right)
$$

• Si los circuitos a y b comparten su retorno, i.e, los conductores 2 y 4 se superponen formando un conductor n:

$$
L_{ab} = \frac{\mu_o}{2\pi} \ln \left( \frac{g_{1n} g_{3n}}{g_{nn} g_{13}} \right) \implies L_{12} = \frac{\mu_o}{2\pi} \ln \left( \frac{g_{1n} g_{2n}}{g_{nn} g_{12}} \right)
$$

• Si los radios de los conductores son iguales y son mucho menores a la distancia de separación:

$$
\ln g_{12} = \frac{1}{SS} \iint_{S} \ln (r_{12}) dS_1 dS_2 \approx \frac{1}{SS} \iint_{S} \ln (D_{12}) dS_1 dS_2 = \ln (D_{12}) \Rightarrow g_{12} \approx D_{12}
$$

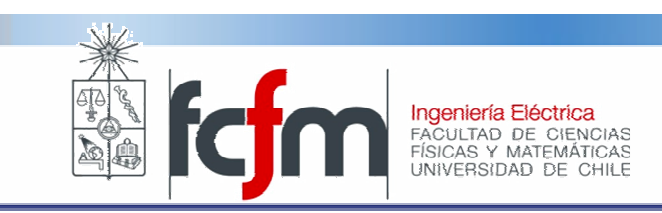

# Inductancia propia

- • La inductancia propia da cuenta del flujo enlazado y producido por el mismo circuito.
- $\bullet$  Por lo tanto, se puede suponer que el circuito a se superpone al circuito, y luego aplicar la definición de inductancia mutua.

$$
L_{11} = \frac{\mu_o}{2\pi} \ln \left( \frac{g_{1n}^{2}}{g_{nn}g_{11}} \right)
$$

 $\bullet$ **• El radio medio geométrico g<sub>aa</sub> para un círculo de radio r<sub>c</sub> es:** 

$$
g_{11} = e^{-\frac{1}{4}} r_c
$$

•Esta expresión se obtiene al aplicar la definición:

$$
\ln g_{11} = \frac{1}{S_1 S_1} \int_{S_1} \int_{S_1} \ln (r_{ij}) dS_i dS_j
$$

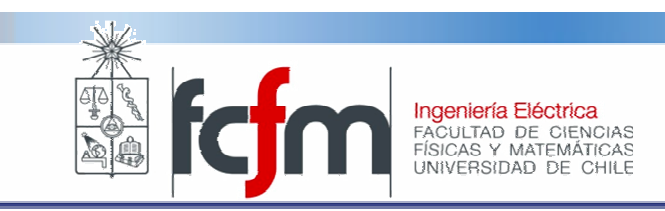

# **Inductancia**

• La caída de tensión en la fase a de un simple circuito es:

$$
v_{1} = \sum_{k=1}^{3} \frac{d}{dt} \Phi_{1k} = \sum_{k=1}^{3} \frac{d}{dt} (L_{1k} I_{k}) \Rightarrow \dot{V}_{1} = j\omega \sum_{k=1}^{3} L_{1k} I_{k}
$$
  

$$
\dot{V}_{1} = j\omega \frac{\mu_{0}}{2\pi} \left[ \ln \left( \frac{g_{1n}^{2}}{g_{nn} g_{11}} \right) \dot{I}_{1} + \ln \left( \frac{g_{1n} g_{2n}}{g_{nn} g_{12}} \right) \dot{I}_{2} + \ln \left( \frac{g_{1n} g_{3n}}{g_{nn} g_{13}} \right) \dot{I}_{3} \right]
$$

$$
\dot{V}_{1} = j\omega \frac{\mu_{0}}{2\pi} \left[ \ln \left( \frac{g_{1n}}{g_{nn}} \right) \sum_{k=1}^{3} \dot{I}_{k} + \sum_{k=1}^{3} \ln \left( g_{kn} \right) \dot{I}_{k} + \sum_{k=1}^{3} \ln \left( \frac{1}{g_{1k}} \right) \dot{I}_{k} \right]
$$

• Si el sistema es balanceado y el retorno común está muy lejos:

$$
\sum_{k=1}^{3} \dot{I}_{k} = 0, \quad g_{1n} \approx g_{2n} \approx g_{3n} \approx g_{fn} \Rightarrow \sum_{k=1}^{3} \ln (g_{kn}) \dot{I}_{k} \approx \ln (g_{fn}) \sum_{k=1}^{3} \dot{I}_{k} = 0
$$

$$
\dot{V}_1 = j\omega \frac{\mu_0}{2\pi} \left[ \ln \left( \frac{1}{e^{-\frac{1}{2}} r_c} \right) \dot{I}_1 + \ln \left( \frac{1}{D_{12}} \right) \dot{I}_2 + \ln \left( \frac{1}{D_{13}} \right) \dot{I}_3 \right]
$$

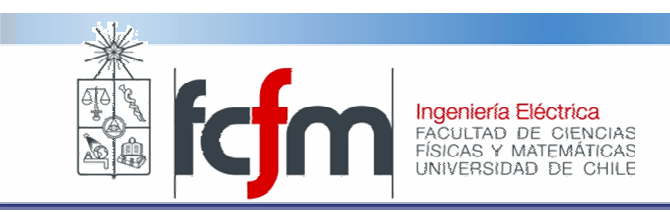

# **Inductancia**

• De la misma forma que se hizo para la capacitancia, se tendrá que para una línea triangular o con transposición:

$$
\dot{V}_1 = j\omega \frac{\mu_0}{2\pi} \ln \left( \frac{DMG}{e^{-\frac{1}{2}t}r_c} \right) \dot{I}_1 \underset{\mu_0 = 4\pi 10^{-7}[H/m]}{\Rightarrow} L_1 = 2 \cdot 10^{-7} \ln \left( \frac{DMG}{r_{eq}} \right) \left[ \frac{H}{m} \right]
$$
\nif Y lo anterior se tiene para todas las fases!

• Y en el caso de tener conductores fasciculados:

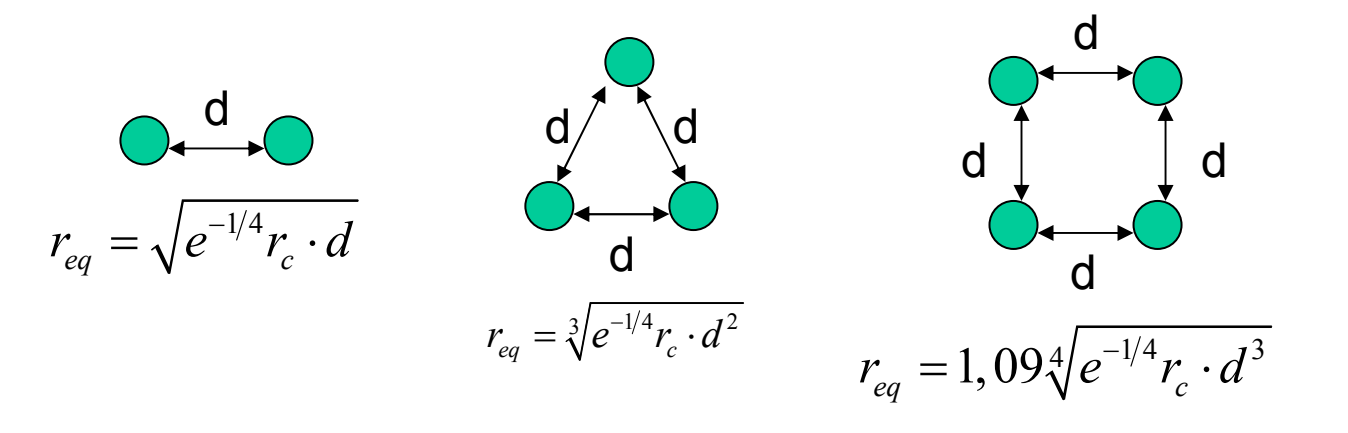

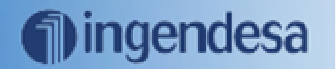

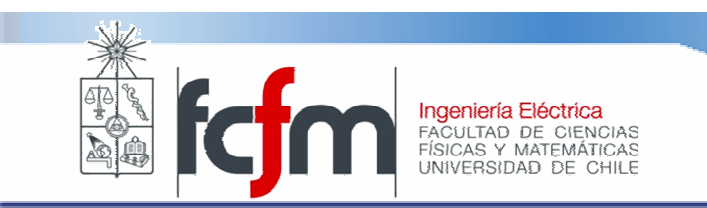

### Carta de operación de una línea de transmisión

- $\bullet$ Conocido también como diagrama de círculo.
- $\bullet$  Idea: Dadas las tensiones en los extremos transmisor y receptor, establecer el lugar geométrico de la potencia compleja en el extremo receptor:

$$
\dot{V}_t = \dot{A}\dot{V}_r + \dot{B}\dot{I}_r \implies \dot{I}_r^* = \frac{\dot{V}_t^* - \dot{A}^*\dot{V}_r^*}{\dot{B}^*} \qquad \dot{S}_r = \dot{V}_r\dot{I}_r^* = \frac{\dot{V}_r\dot{V}_t^*}{\dot{B}^*} - \frac{\dot{A}^*\left|\dot{V}_r\right|^2}{\dot{B}^*}
$$

0 <sup>r</sup> <sup>r</sup> t $V = V \angle 0^{\circ}$   $A = A$  $\dot{V} = \angle \delta$   $\dot{B} = B$ . α $\delta$   $\dot{B} = B \angle \beta$  $= V \angle 0^{\circ}$   $A = A \angle$  $=\angle 8$   $B=B\angle$  $\dot{V}_x = V_x \angle 0^\circ$   $\dot{A}$  $\dot{Z} = \angle S$   $\dot{B}$ .  $\vec{A} = A \angle \alpha$ <br>  $\vec{B} = B \angle \beta$ <br>  $\vec{C} = B \angle \beta$ <br>  $\vec{C} = B \angle \beta$ <br>  $\vec{C} = B \angle \beta$ <br>  $\vec{C} = B \angle \beta$ <br>  $\vec{C} = B \angle \beta$ <br>  $\vec{C} = B \angle \beta$ <br>  $\vec{C} = B \angle \beta$ <br>  $\vec{C} = B \angle \beta$ <br>  $\vec{C} = B \angle \beta$ <br>  $\vec{C} = B \angle \beta$ <br>  $\vec{C} = B \angle \beta$ <br>  $\vec{C} = B \angle \beta$  $(\beta - \delta) - \frac{r}{R} \sin (\beta - \alpha)$ 2 2  $\cos(\beta - \phi)$  -  $\rightarrow$  COS  $\sin (\beta - \delta) - \frac{r}{r} \sin$  $P_r = \frac{r}{R} \cos(\beta - \delta) - \frac{r}{R}$  $\sigma_r' = \frac{r}{R} \sin(\beta - \delta) - \frac{r}{R}$  $P_{v} = \frac{V_{r}V_{t}}{V_{r}}\cos(\beta - \delta) - \frac{V_{r}^{2}A}{V_{r}}$  $\overline{B}$  B B  $Q_r = \frac{V_r V_t}{R} \sin (\beta - \delta) - \frac{V_r^2 A}{R}$  $\rightarrow$  B  $\rightarrow$  B  $(\beta - \delta)$  –  $\frac{r}{R}$  cos ( $\beta - \alpha$ )  $(\beta - \delta)$  –  $\frac{r}{R}$  sin( $\beta - \alpha$ ) = <sup>−</sup> <sup>−</sup> <sup>−</sup>= <sup>−</sup> <sup>−</sup> <sup>−</sup> $\bullet$ Si se considera que:

$$
\left(P_r + \frac{V_r^2 A}{B} \cos(\beta - \alpha)\right)^2 + \left(Q_r + \frac{V_r^2 A}{B} \sin(\beta - \alpha)\right) = \left(\frac{V_r V_t}{B}\right)^2
$$

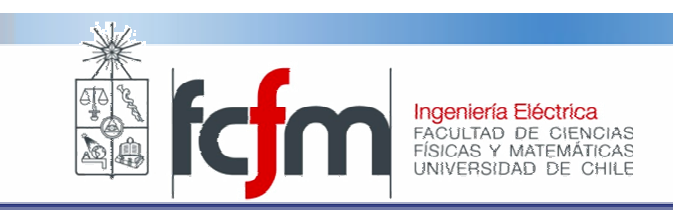

### Diagrama de círculo

- $\bullet$ Al igual que el generador, existe un límite térmico de la línea.
- $\bullet$ Luego, la carta debe dar cuenta de ambos límites simultáneamente.

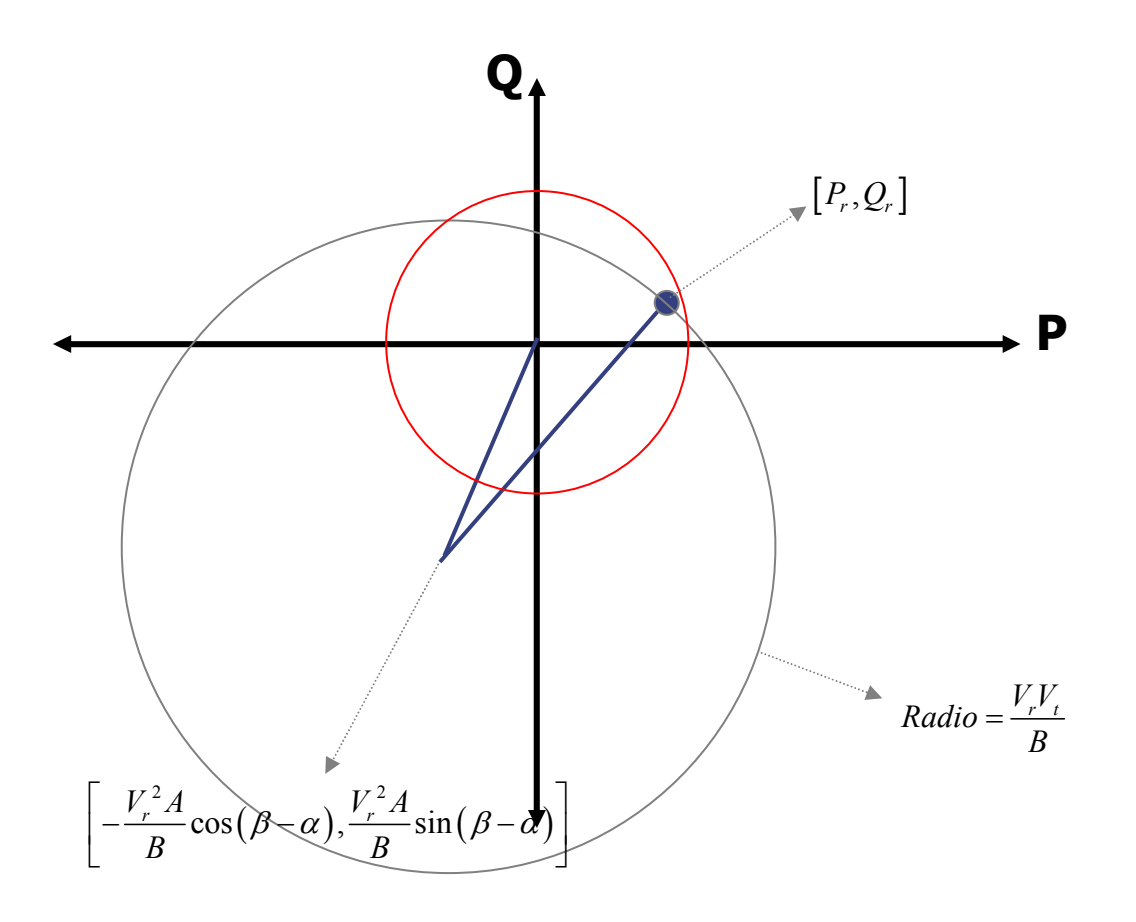